# **HERO-WORK SQL**

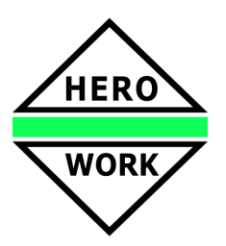

# **Neuentwicklungen in der Version 2.9.01**

**Stand: 23.01.2018**

# **Erweiterungen im Formulargenerator und Druck**

Der Formulargenerator wurde im Bedienkomfort verbessert. Außerdem wurden neue *Container-Objekte* eingeführt, mit denen die Ausgabe von Barcodes und Bilddateien in Listen komfortabel realisiert werden kann. Neue Muster-Listenformate für Artikellisten mit Barcode und Bild sowie für Warenwirtschaftsbelege mit Abbildung zum Artikel wurden zur Verfügung gestellt.

## **Erweiterungen im Stücklistenartikel**

Für Stücklistenartikel wurden eine *Basismenge* und ein *Preisfaktor* eingeführt. Durch die Basismenge wird die Erfassung der Positionen für eine Bezugsmenge ungleich 1 ermöglicht (z.B. erfasste Positionen beziehen sich auf 1000 m²). Durch den Preisfaktor kann eine Bezugsgröße für den Verkaufspreis und die Selbstkosten festgelegt werden, um damit die Genauigkeit für den Endpreis zu erhöhen (z.B. Preis pro 100).

## **Erweiterungen in der Datev-Schnittstelle**

Über eine neue Option kann die Übertragung von Kostenstellen- und Kostenträgerinformationen über die Datev-Schnittstelle abgeschaltet werden. Das ermöglicht die Nutzung einer vollständigen internen Kostenstellen- und/oder Kostenträgerrechnung ohne Beeinträchtigungen durch die Restriktionen der Schnittstelle. So können dann auch in Soll und Haben kostenstellenpflichtige Konten auftreten und es können interne Kostenstellen- bzw. Kostenträgerumbuchungen ausgeführt werden (gleiches Sachkonto in Soll und Haben, aber unterschiedliche Kostenstellen). Buchungen, bei denen in Soll und Haben das gleiche Konto steht, werden nicht mehr über die Schnittstelle übertragen.

Über eine neue Option bei der Datev-Auslagerung kann gewählt werden, ob im Datev-Format die Belegnummer 2 mit übertragen werden soll.

## **Umsatzsteuertabellen 2018 und Anpassung der ELSTER-Schnittstelle**

Die Tabellen für die Umsatzsteuer-Voranmeldung 2018 werden mit dieser Version bereitgestellt und die ELSTER-Schnittstelle zur Übertragung der Daten wurde angepasst.

*Bitte beachten Sie für die Nutzung der ELSTER-Schnittstelle, dass Windows Vista durch die ELSTER-Software nicht mehr unterstützt wird, da der Support für dieses Betriebssystem auch durch Microsoft eingestellt wurde. Die Mindestvoraussetzung ist somit Windows 7.*

#### **Neue Taxonomie für die E-Bilanz**

Im Mandantenstamm kann auf die neue, ab dem Geschäftsjahr 2017 zu verwendende Taxonomie 6.0 für die Erstellung der E-Bilanz umgeschaltet werden. Die bisher verwendete Taxonomie kann noch für das Geschäftsjahr 2016 sowie für abweichende Geschäftsjahre, die *vor* dem 31.12.2017 enden, verwendet werden.

#### **Schlepprabatt in der Faktura**

Bei der Belegerfassung in der Warenwirtschaft kann mit einem sog. Schlepprabatt gearbeitet werden. Das ist immer dann sinnvoll, wenn kein globaler Belegrabatt vergeben werden kann (einige Positionen nicht rabattierbar) und so ein einheitlicher Rabatt in einer größeren Zahl von Positionen einzusetzen ist. Das kann mit dieser neuen Funktion automatisch erfolgen.

#### **Saldenlisten für zurückliegende Zeiträume**

Die Programmfunktion Saldenlisten ermöglicht jetzt neben den bereits vorhandenen Zeiträumen *aktuelles Jahr, Vorjahr, aktueller Monat* auch die Erstellung von Saldenlisten *zum Ende eines beliebigen zurückliegenden Buchmonats*, auch wenn die zugehörige Buchungsperiode bereits abgeschlossen ist.

# **HERO-WORK SQL**

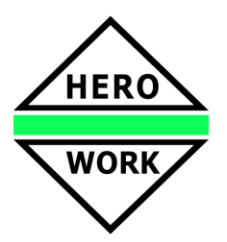

# **Neuentwicklungen in der Version 2.9.01**

### **Weitere Neu- und Weiterentwicklungen**

- Der im Kundenstamm gesetzte Kundenstatus *Aktivkunde* kann bei der Ausgabe von Kundenlisten als Auswahlkriterium benutzt werden.
- Im Programmteil **Rechnungsversand** wurde eine neue Funktion *Kundenservice* eingeführt, mit der in einer Übersicht pro Kunde die Versandart festgelegt, die Rechnungsadresse bestimmt oder die Emailadresse geändert werden können. Ebenso kann hier der Kundenstatus *Aktivkunde* gesetzt werden. Weiterhin wurde die Protokollierung des Versandergebnisses erweitert. Die Versandprotokolle werden gespeichert und können auch später noch eingesehen werden.
- In der Funktion zur erweiterten Positionsübernahme in Warenwirtschaftsbelegen kann die Suche bzw. Auswahl der zu übernehmenden Position jetzt auch mittels *Barcode* erfolgen.
- Im Programmteil Erweiterte Auswertungen erstellte Scripte können in die **Reports** gespeichert werden, um diese von dort wie andere Auswertungen zu starten.
- In der Belegüberführung können bei der Kopie von Angeboten oder Aufträgen in Preisanfragen oder Bestellungen auch Belege mit nicht aufgelösten Stücklistenartikeln verarbeitet werden. Diese werden dabei wahlweise in Artikelpositionen gewandelt oder in ihre Bestandteile aufgelöst.
- In den Programmteilen **Kunden listen**, **Lieferanten listen** und **Artikel listen** kann in der Listenart *Auftragslisten* über zwei neue Parameter die Ausgabe von Positionen aus Reklamations- und Leihbelegen gesteuert werden.
- Im Programmteil **Warenwirtschaftsbelege listen** steht für die Arbeit mit Werkstattsatz eine weitere Selektionsmaske zur Verfügung, in der die *Objektdaten des Werkstattsatzes* als Auswahlkriterien verwendet werden können.
- In der Programmfunktion Bankdaten übernehmen wurden Funktionen zum Markieren von Positionen und Zuweisen des Gegenkontos auf alle markierten Positionen zur Verfügung gestellt.
- Im **Verleih-Handler** können für den Verleihvorgang über entsprechende Funktionen eine *Anfangsrechnung* und eine *Schluss- bzw. Gesamtrechnung* erstellt werden. Die Gebühren werden dabei aus den beim Verleih bzw. der Rücknahme festgelegten Daten ermittelt.
- Zahlreiche interne Optimierungen